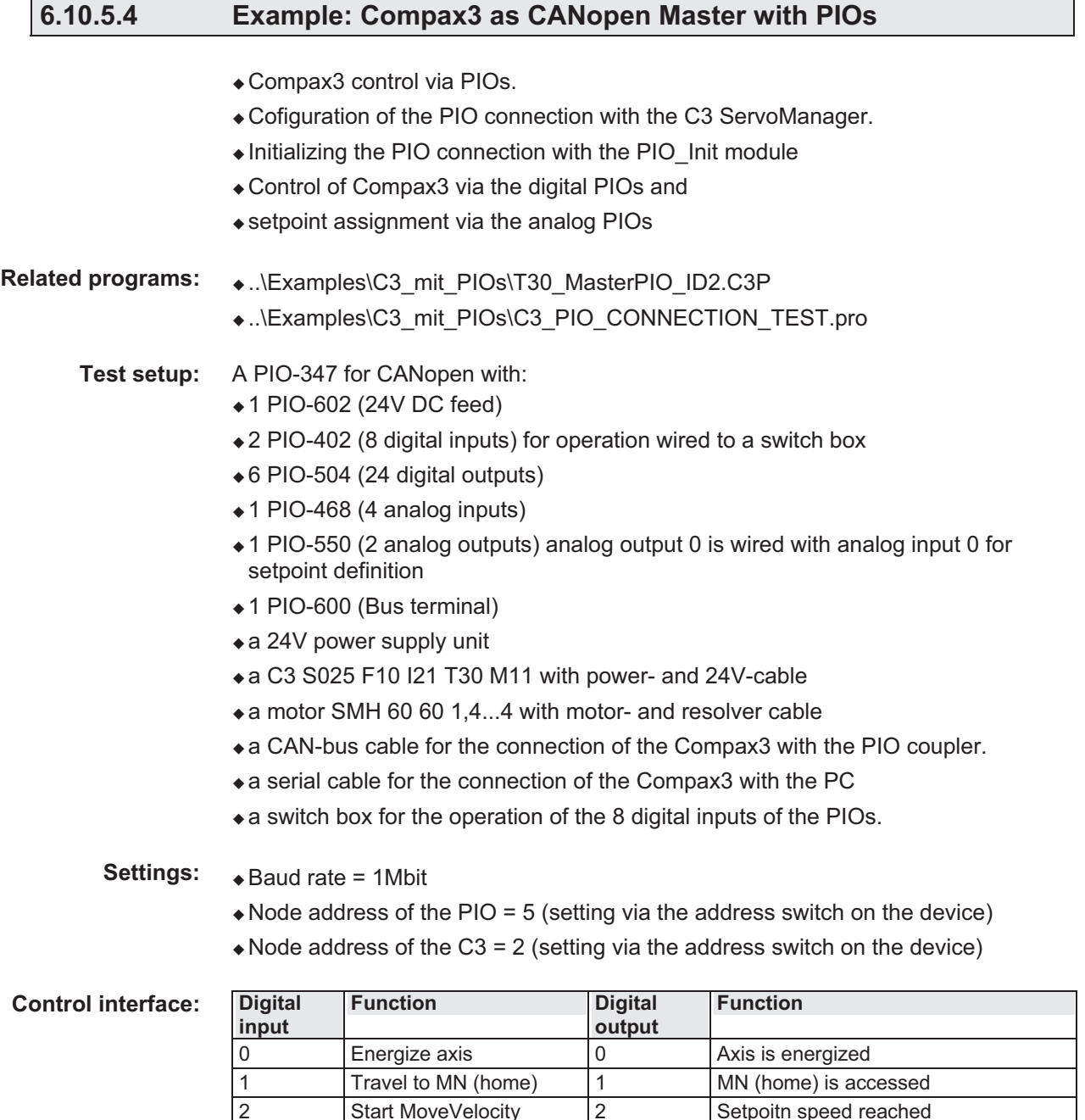

## **Additional Compax3 settings:**

Array\_Col03\_Row01=1; activates the PIO\_Init module

**Analog input Analog output** 

3 Stop 3 Stop is present 4 JOG + 4 Manual function active 5 JOG - 5 MoveVelocity aborted 6 Free 6 6 Global module error display

7 | Error reset | 7 | Error is present

- Array\_Col03\_Row02=5; address of the PIO
- Array\_Col03\_Row03=10; Specification for analog output0 => setpoint speed specification

0 Setpoint speed | Setpoint speed specification

If these values are stored in the Compax3, the PIO will be automatically initialized after Power On and started for PDO data exchange with Compax3.

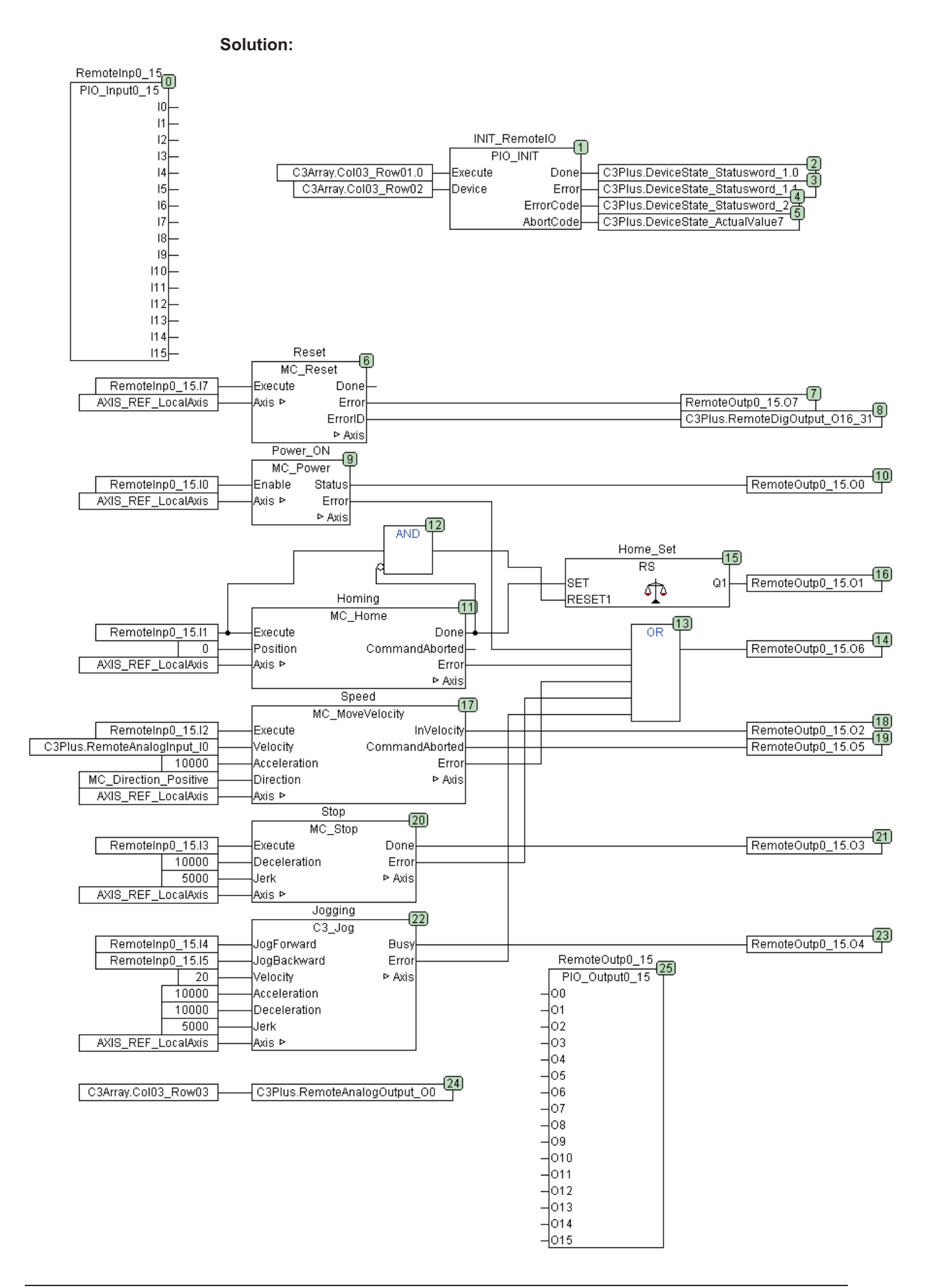